## Visual Timetable:

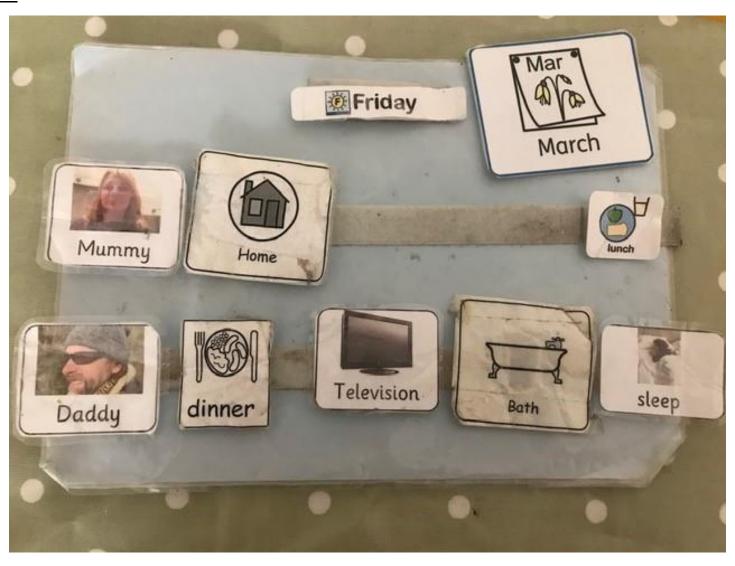

## **Visual Timetable options:**

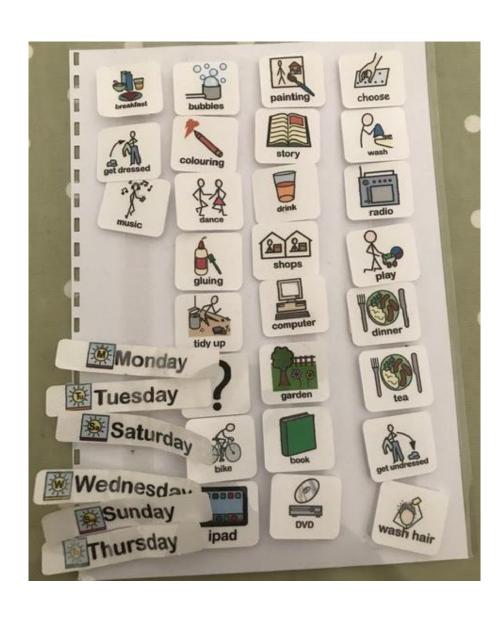

## Now, Next, Later chart:

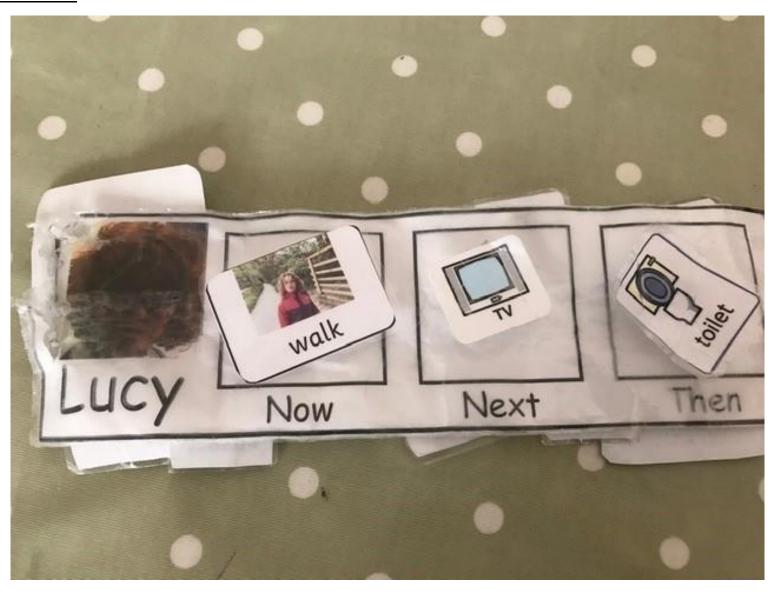

## Now, Next, Later options:

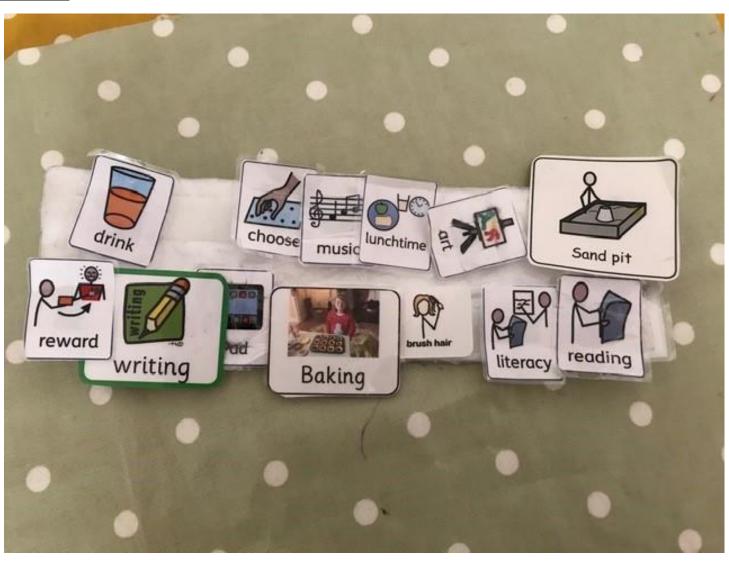